# **Background Themes**

**Thord Daniel Hedengren**

 Mastering Scrivener Themes Antoni Dol,2023-02-15 This book presents all the secrets of creating Themes going far beyond changing colors and settings in the Appearance Options dialog or even the QSS Stylesheet. The book digs deeper into creating Themes than any other tutorial or video. It tells you what you need, how to start, and what to change to create your Themes. Dig deep into the QT 6 platform, the developers used to write the software, and gather relevant information, comprehensible when you're not a programmer. Produce the best possible environment to complete your Work in Progress. Mastering Scrivener Themes includes checklists for Testing and suggestions for Sharing your creation. For the price of a few cups of coffee, you will acquire the know-how of building Scrivener Themes that surpass almost every other Theme. When you want your digital writing environment just as comfortable as your writing environment in the real world, this book provides all information necessary to reach that goal. When creating Scrivener Themes, did you know you can: update the highlight color in the Binder? - have clearly visible arrows for opening and closing Binder branches? - see a Binder with one continuous background color? - color the MenuBar and ToolBars to match the rest of the User Interface? - reach modern scrollbars, occupying less space? - create alternating rows colors in the Binder? - create triangular tab shapes instead of rounded tabs? - apply gradients in your Theme? - animate the Binder expanding and collapsing? - update Icons, so they contrast better with background colors? - tear off menus and use them as separate windows? - place tabs along all sides of a tab pane? - create vertical Sliders when it's more logical to do so? - create vertical ProgressBars just for fun?

 Professional Community Server Themes Wyatt Preul,Benjamin Tiedt,2007-10-23 Wrox's Professional Community Server Themes is one the first guide to the Chameleon theming engine. Inside, Telligent developers Wyatt Preul and Ben Tiedt share their experience with Community Server, and teach readers how to extend their implementation with theming. Professional Community Server Themes is heavy on fully implemented examples, making this a hands-on guide that will get readers customizing the look of their Community Server install quickly. Topics include: URL Rewriting Modifying SiteUrls.config through Overrides Understanding Chameleon Implementing Blog Themes Interaction with ASP.NET AJAX Dynamic Configuration Options Content Scrubbing Creating Custom Chameleon Controls and more.

Mastering Scrivener Themes for macOS Antoni Dol, 2023-04-15 This book presents all the secrets of creating Themes by changing colors and settings in the Appearance Options dialog. The book digs

deeper into creating Themes than any other tutorial or video. It tells you what you need, how to start, and what to change to create your Themes. Produce the best possible environment to complete your Work in Progress. Mastering Scrivener Themes includes checklists for Testing and suggestions for Sharing your creation. For the price of a one cup of coffee, you will acquire the know-how of building Scrivener Themes that surpass almost every other Theme. When you want your digital writing environment just as comfortable as your writing environment in the real world, this book provides all information necessary to reach that goal. When creating Scrivener Themes, did you know you can: - Change the background color of almost every pane? - Change the fonts and save them in you Theme? -Change the Editor background color, text color, selection color and current line Highlight color? -Choose a texture to show next to your fixed width Editor? -Choose a background for the Corkboard View Mode? -Choose a background for the Composition Mode? -Adjust the font used in the User Interface? -Present Index Cards in traditional or modern style? -Show Outliner grid lines and alternating row colors? -Change Scrivenings divider lines? -Choose the color of Snapshot Deleted and New text? -Choose the colors of the Target ProgressBars? - Color the Invisible characters in the Editor? - Color the Find Results Highlights?

 Wordpress 2.8 Themes Cookbook Nick Ohrn,2010-07-01 Over 100 simple but incredibly effective recipes for creating powerful, custom WordPress themes.

 **Smashing WordPress Themes** Thord Daniel Hedengren,2011-01-11 The ultimate guide to WordPress Themes - one of the hottest topics on the web today WordPress is so much more than a blogging platform, and Smashing WordPress Themes teaches readers how to make it look any way they like - from a corporate site, to a photography gallery and more WordPress is one of the hottest tools on the web today and is used by sites including The New York Times, Rolling Stone, flickr, CNN, NASA and of course Smashing Magazine Beautiful full colour throughout - web designers expect nothing less Smashing Magazine will fully support this book by by promoting it through their website and on twitter feeds

 **WordPress For Dummies** Lisa Sabin-Wilson,2012-11-05 The popular guide to WordPress, fully updated to help you get blogging Join the millions of bloggers who rely on WordPress, the popular and free blogging platform. This guide covers all the features and improvements in the most up-to-date version of WordPress. Whether you are switching to WordPress from another blogging platform or just starting your first blog, you'll find lots of advice in this friendly guide. With this easy-to-follow book, you'll be able to take full advantage of the flexibility and usability of WordPress. WordPress is a stateof-the-art blog platform that emphasizes aesthetics, web standards, and usability Shows what it takes to set up and maintain a blog with WordPress and how to use all the new features Covers the changes and improvements to the latest release of WordPress Written by WordPress expert Lisa Sabin-Wilson, this guide helps bloggers take advantage quickly and easily of everything this popular blogging tool has to offer.

 Creating Concrete5 Themes Remo Laubacher,2013-01-01 Practical guide to create Concrete5 themes.This book is great for theme developers new to concrete5 who are looking to use their experience in HTML and CSS to create high quality themes for concrete5. It's assumed that you have worked with HTML before and can also read code as you'll see some basic PHP and JavaScript code. There are a few words about using concrete5, but you're expected to spend a bit of time on your own to get familiar with the concrete5 interface by yourself and by reading some of the articles listed in the book. Readers are expected to have the ability to set up their own concrete5 site, but basic information about the installation and links to follow up are provided though.

 **WordPress Styling with Blocks, Patterns, Templates, and Themes** Tammie Lister,2024-02-29 Embrace WordPress to unlock creative possibilities, discovering new design tools and patterns that will elevate your website's aesthetic Key Features Explore WordPress pattern directory for free patterns and create captivating designs with less coding Learn to use design tools effectively, stay updated on their evolution, and find tools for third-party blocks Master block styles by understanding their concepts, applications, and seamless theme integration Purchase of the print or Kindle book includes a free PDF eBook Book DescriptionExperience a revolutionary WordPress styling transformation with WordPress Styling with Blocks, Patterns, Templates, and Themes by uncovering a wealth of features that redefine the future of WordPress. This guide introduces you to full-site editing and block design tools that enable you to shape the overall aesthetics and layout of your dream website with unprecedented ease. Get ready to harness the power of diverse cutting-edge features as you delve into this WordPress book, focusing on the Gutenberg editing experience. Guided by examples that demonstrate effortless customization entirely suited to your preferences, you'll master the design tools, patterns, and full site editing capabilities to shape impactful websites that mirror your distinct vision and creativity. As you immerse yourself in the core of WordPress styling, you'll understand the rationale and terminology underpinning each element and how to use it to its full potential. By the end of this book, you'll be equipped to build your dream website, reflecting your distinctive style.What you will learn Acquire skills in block recognition, CSS-free customization, and identifying supported block

design tools Recognize the significance of global styles in modern WordPress themes Locate sources for block themes and kickstart personal creations Discover, create, and share editor patterns and integrate them into themes Comprehend the WordPress Pattern Directory, locating and adding patterns Master the effective use, availability, and implementation of website design tools Who this book is for This book is your go-to resource for exploring and unleashing your creative potential using the latest styling features available in WordPress. Whether you're a non-coder, a hobbyist, or a seasoned WordPress user, this guide will help you discover the full range of new options. With no prior knowledge assumed, each step is carefully explained to ensure that you make the most of the latest version. Starting with a no-code approach, the book progressively introduces some coding for those interested in taking their learning further.

 Office 2019 All-in-One For Dummies Peter Weverka,2018-10-10 One book that does the work of nine Knowing your way around Microsoft Office requires you to be part mathematician, part storyteller, and part graphic designer—with some scheduling wizard and database architect sprinkled in. So what do you do if these talents don't come naturally to you? Fear not! Office 2019 All-in-One For Dummies fills in the gaps and helps you create easy-to-read Word documents, smash numbers in Excel, tell your tale with PowerPoint, and keep it all organized with Outlook. With additional books covering Access, OneNote, and common Office tasks, this is the only Office book you need on your shelf. Get insight into tools common to all Office applications Find full coverage of Word, Excel, PowerPoint, Outlook, and Access Benefit from updated information based on the newest software release Discover the tricks Office pros use to enhance efficiency If you need to make sense of Office 2019and don't have time to waste, this is the all-in-one reference you'll want to keep close by!

 **Windows XP Gigabook For Dummies** Peter Weverka,Mark L. Chambers,Greg Harvey,Woody Leonhard,John R. Levine,Margaret Levine Young,Doug Lowe,2004-05-10 What's a Gigabook? A collection of just about everything youneed to know on a topic, all in one convenient place! Windows XP Gigabook For Dummies takes the best from fiveother For Dummies books and squeezes out everything but themost important stuff. This single super-sized reference —more than 800 pages' worth — gives you a go-to guide oneverything connected with Windows XP, PCs and peripherals, theInternet, Office 2003, and Money 2004. You might think of it as a"greatest hits" collection. Want to know how to set up, navigate, use, and maintain WindowsXP? It's all in Book I. Book II covers the care and feedingof PCs in general and takes you on a complete tour ofperipherals—those add-ons that make computing cool. Want toexplore the world via the World Wide Web? Check Book III. And ifyou finally

have to do some work, check into Book IV, whereyou'll get the complete story on Office 2003 and Money 2004.You'll discover how to: Customize Windows XP, set up user accounts, and sharefiles Work with digital photos, Windows Media Player, and WindowsMovie Maker Choose a printer, scanner, game hardware, and additionalstorage Set up a wireless home network Get online safely, protect your kids, create your own Webpages, and cruise for bargains on eBay Use Word, Outlook, Excel, and PowerPoint Manage your finances with Microsoft Money Windows XP Gigabook For Dummies is packed withinformation that's easy to find and even easier tounderstand. Keep it handy for reference—you'll begigapleased with how useful it is!

 Open Learning Guide for Frontpage 2003 Advanced Cia Training Ltd Staff,2005 This advanced guide for FrontPage follows on from CiA's introductory guide. You are taught the more advanced features of FrontPage enabling the development of a multiple page web site.

 R Visualizations David Gerbing,2020-04-28 R Visualizations: Derive Meaning from Data focuses on one of the two major topics of data analytics: data visualization, a.k.a., computer graphics. In the book, major R systems for visualization are discussed, organized by topic and not by system. Anyone doing data analysis will be shown how to use R to generate any of the basic visualizations with the R visualization systems. Further, this book introduces the author's lessR system, which always can accomplish a visualization with less coding than the use of other systems, sometimes dramatically so, and also provides accompanying statistical analyses. Key Features Presents thorough coverage of the leading R visualization system, ggplot2. Gives specific guidance on using base R graphics to attain visualizations of the same quality as those provided by ggplot2. Shows how to create a wide range of data visualizations: distributions of categorical and continuous variables, many types of scatterplots including with a third variable, time series, and maps. Inclusion of the various approaches to R graphics organized by topic instead of by system. Presents the recent work on interactive visualization in R. David W. Gerbing received his PhD from Michigan State University in 1979 in quantitative analysis, and currently is a professor of quantitative analysis in the School of Business at Portland State University. He has published extensively in the social and behavioral sciences with a focus on quantitative methods. His lessR package has been in development since 2009.

 **The Definitive Guide to Shopify Themes** Gavin Ballard,2017-09-08 Master the design techniques and practical skills needed to build Shopify themes and make you and your clients profitable. An increasing number of businesses use Shopify and all of them need a well-designed theme to turn visitors into customers. Designers and developers that can deliver such themes create value for their clients and customers — and get paid accordingly. Written by Shopify Plus expert Gavin Ballard, this book teaches you how to apply your existing web development skills to the development of Shopify themes. Along the way, we'll highlight the differences you will encounter and how you can use Liquid, Shopify's templating language. You will understand the key tools, workflows, principles and processes that help experienced Shopify developers build amazing themes. This book is the first dedicated to Shopify theme development and is invaluable for any web or Ecommerce professional looking to add Shopify skills to their tool belt – add it to your library today. What You Will Learn Use your existing web development skills to master Shopify themes and new technologies like Liquid and Slate Apply appropriate Shopify principles to the design of Ecommerce sites Employ strategies and technical skills to get the most out of a Shopify theme Examine advanced workflow and deployment techniques for delivering Shopify themes Who This Book Is For This book assumes familiarity with common web technologies (HTML, CSS, JavaScript) but does not assume any significant prior knowledge of Shopify themes. Anyone with existing web design and development skills will find this book invaluable in bridging the knowledge gap when starting out with Shopify theme development. There's value for those more familiar with Shopify themes as well - whether it's learning some advanced workflow and deployment techniques, becoming acquainted with Shopify's brand new theme framework Slate, or just stepping back to consider Ecommerce design principles at a higher level.

 The Yellow Wallpaper Illustrated Charlotte Perkins Gilman,2021-05-29 The Yellow Wallpaper is a short story by American writer Charlotte Perkins Gilman, first published in January 1892 in The New England Magazine.

 **Solidarity in Biomedicine and Beyond** Barbara Prainsack,Alena Buyx,2017-01-19 In times of global economic and political crises, the notion of solidarity is gaining new currency. This book argues that a solidarity-based perspective can help us to find new ways to address pressing problems. Exemplified by three case studies from the field of biomedicine: databases for health and disease research, personalised healthcare, and organ donation, it explores how solidarity can make a difference in how we frame problems, and in the policy solutions that we can offer.

New Perspectives on Desktop Operating Systems Lisa Ruffolo,Harry L. Phillips,2003

 **Themes in the History of Japanese Garden Art** Wybe Kuitert,2002-01-01 Revised and updated, Themes in the History of Japanese Garden Art presents new interpretations of the evolution of Japanese garden art. Its depth and much-needed emphasis on a practical context for garden creation will appeal to art and literary historians as well as scholars, students, and appreciators of garden and

#### landscape art, Asian and Western.--BOOK JACKET.

Johannine and Pauline Themes in the New Testament Robert Ignatius Letellier, 2022-08-02 This study presents themes deriving from the key contributions of the Apostles John and Paul to the New Testament. It examines the Gospel of John and aspects of the Letters and Theology of Paul. These cover chronology and authorship, contemporary contexts, use of rhetorical figures, the Christological hymns, and soteriological and moral concerns in the wider context of both the New Testament and the Old Testament. The approach is essentially synchronic, but also encompasses diachronic elements. Christological and tropological issues are examined afresh, especially in the light of the canonical approach, and in terms of imagery, symbolism and semiotic considerations. The person of Jesus and the teachings of the Christian Church still raise many questions and controversies. This book reconsiders some of these in the light of recent scholarship, and finds new perspectives on the themes arising from the crucial contribution of both John and Paul to the Bible and Christian witness generally.

 **Windows 11 For Dummies** Andy Rathbone,2021-10-21 Need Windows help? Find the latest tips and tricks in this perennial favorite on Windows Windows 11 promises to be the fastest, most secure, and most flexible version of the Microsoft operating system yet. With a promise like that, of course you want to start using it, as quickly as possible! Windows 11 For Dummies gives you that speed, security, and flexibility by getting you up to date with the latest in Windows. Windows expert and bestselling author Andy Rathbone gives you a helping hand by showing you how to get around the newly updated Windows 11 interface, how to use the new Windows tools like Teams and widgets, and how to use Android apps. Your tour of Windows 11 starts with the Start menu and ends with how to troubleshoot when things go wrong. In between you find out how to find files on your hard drive, connect with friends and colleagues on Microsoft Teams, transfer photos from your phone to your hard drive, or switch between your desktop and laptop. Additional topics include: Navigating the Start menu Finding where your files are hiding Adding separate user accounts to keep your kids out of your business Connecting to a WiFi network Customizing your widgets Switching to a laptop or tablet You know what you want to get done. Keep Windows 11 For Dummies by your desktop, laptop, and tablet, and you can open it at any time to find out how to get your Windows computer to do what you need.

 Linux Bible Christopher Negus,2015-04-16 The industry favorite Linux guide, updated for Red Hat Enterprise Linux 7 and the cloud Linux Bible, 9th Edition is the ultimate hands-on Linux user guide, whether you're a true beginner or a more advanced user navigating recent changes. This updated ninth edition covers the latest versions of Red Hat Enterprise Linux 7 (RHEL 7), Fedora 21, and

Ubuntu 14.04 LTS, and includes new information on cloud computing and development with guidance on Openstack and Cloudforms. With a focus on RHEL 7, this practical guide gets you up to speed quickly on the new enhancements for enterprise-quality file systems, the new boot process and services management, firewalld, and the GNOME 3 desktop. Written by a Red Hat expert, this book provides the clear explanations and step-by-step instructions that demystify Linux and bring the new features seamlessly into your workflow. This useful guide assumes a base of little or no Linux knowledge, and takes you step by step through what you need to know to get the job done. Get Linux up and running quickly Master basic operations and tackle more advanced tasks Get up to date on the recent changes to Linux server system management Bring Linux to the cloud using Openstack and Cloudforms Linux Bible, 9th Edition is the one resource you need, and provides the hands-on training that gets you on track in a flash.

Embark on a transformative journey with Explore the World with is captivating work, Grab Your Copy of **Background Themes** . This enlightening ebook, available for download in a convenient PDF format Download in PDF: , invites you to explore a world of boundless knowledge. Unleash your intellectual curiosity and discover the power of words as you dive into this riveting creation. Download now and elevate your reading experience to new heights .

#### **Table of Contents Background Themes**

1. Understanding the eBook Background

Themes

- The Rise of Digital Reading Background Themes
- Advantages of eBooks Over Traditional Books
- 2. Identifying Background Themes
	- Exploring Different Genres
	- Considering Fiction vs. Non-Fiction
	- Determining Your Reading Goals
- 3. Choosing the Right eBook Platform
	- Popular eBook Platforms
	- Features to Look for in an
		- Background Themes
	- User-Friendly Interface
- 4. Exploring eBook Recommendations from Background Themes
	- Personalized Recommendations
	- o Background Themes User Reviews and Ratings
	- Background Themes and Bestseller **Lists**

5. Accessing Background Themes Free and

## Paid eBooks

- Background Themes Public Domain eBooks
- Background Themes eBook Subscription Services
- Background Themes Budget-Friendly **Options**
- 6. Navigating Background Themes eBook

## Formats

- o ePub, PDF, MOBI, and More
- Background Themes Compatibility with Devices
- Background Themes Enhanced eBook Features
- 7. Enhancing Your Reading Experience
	- Adjustable Fonts and Text Sizes of Background Themes
	- Highlighting and Note-Taking Background Themes
	- o Interactive Elements Background Themes
- 8. Staying Engaged with Background Themes
	- Joining Online Reading Communities
	- Participating in Virtual Book Clubs
	- Following Authors and Publishers Background Themes
- 9. Balancing eBooks and Physical Books
	- Background Themes
		- Benefits of a Digital Library
		- Creating a Diverse Reading
- Collection Background Themes
- 10. Overcoming Reading Challenges
	- Dealing with Digital Eye Strain
	- Minimizing Distractions
	- Managing Screen Time
- 11. Cultivating a Reading Routine Background Themes
	- Setting Reading Goals Background Themes
	- Carving Out Dedicated Reading Time
- 12. Sourcing Reliable Information of

Background Themes

- Fact-Checking eBook Content of
	- Background Themes
- Distinguishing Credible Sources
- 13. Promoting Lifelong Learning
	- Utilizing eBooks for Skill Development
	- Exploring Educational eBooks

## 14. Embracing eBook Trends

- o Integration of Multimedia Elements
- o Interactive and Gamified eBooks

## **Background Themes Introduction**

In the digital age, access to information has become easier than ever before. The ability to download Background Themes has revolutionized the way we consume written content. Whether you are a student looking for course material, an avid reader searching for your next favorite book, or a professional seeking research papers, the option to download Background Themes has

opened up a world of possibilities. Downloading Background Themes provides numerous advantages over physical copies of books and documents. Firstly, it is incredibly convenient. Gone are the days of carrying around heavy textbooks or bulky folders filled with papers. With the click of a button, you can gain immediate access to valuable resources on any device. This convenience allows for efficient studying, researching, and reading on the go. Moreover, the cost-effective nature of downloading Background Themes has democratized knowledge. Traditional books and academic journals can be expensive, making it difficult for individuals with limited financial resources to access information. By offering free PDF downloads, publishers and authors are enabling a wider audience to benefit from their work. This inclusivity promotes equal opportunities for learning and personal growth. There are numerous websites and platforms where individuals can download Background Themes. These websites range from academic databases offering research papers and journals to online libraries with an expansive collection of books from various genres. Many authors and publishers also upload their work to specific websites, granting readers access to their content without any charge. These platforms not only provide access to existing literature but also serve as an excellent platform for undiscovered authors

to share their work with the world. However, it is essential to be cautious while downloading Background Themes. Some websites may offer pirated or illegally obtained copies of copyrighted material. Engaging in such activities not only violates copyright laws but also undermines the efforts of authors, publishers, and researchers. To ensure ethical downloading, it is advisable to utilize reputable websites that prioritize the legal distribution of content. When downloading Background Themes, users should also consider the potential security risks associated with online platforms. Malicious actors may exploit vulnerabilities in unprotected websites to distribute malware or steal personal information. To protect themselves, individuals should ensure their devices have reliable antivirus software installed and validate the legitimacy of the websites they are downloading from. In conclusion, the ability to download Background Themes has transformed the way we access information. With the convenience, costeffectiveness, and accessibility it offers, free PDF downloads have become a popular choice for students, researchers, and book lovers worldwide. However, it is crucial to engage in ethical downloading practices and prioritize personal security when utilizing online platforms. By doing so, individuals can make the most of the vast array of free PDF resources available and embark on a journey of continuous learning and

*11*

intellectual growth.

#### **FAQs About Background Themes Books**

**What is a Background Themes PDF?** A PDF (Portable Document Format) is a file format developed by Adobe that preserves the layout and formatting of a document, regardless of the software, hardware, or operating system used to view or print it. **How do I create a Background Themes PDF?** There are several ways to create a PDF: Use software like Adobe Acrobat, Microsoft Word, or Google Docs, which often have built-in PDF creation tools. Print to PDF: Many applications and operating systems have a "Print to PDF" option that allows you to save a document as a PDF file instead of printing it on paper. Online converters: There are various online tools that can convert different file types to PDF. **How do I edit a Background Themes PDF?** Editing a PDF can be done with software like Adobe Acrobat, which allows direct editing of text, images, and other elements within the PDF. Some free tools, like PDFescape or Smallpdf, also offer basic editing capabilities. **How do I convert a Background Themes PDF to another file format?** There are multiple ways to convert a PDF to another format: Use online converters like Smallpdf, Zamzar, or Adobe Acrobats export feature to convert PDFs to formats like Word, Excel, JPEG, etc. Software like Adobe Acrobat,

Microsoft Word, or other PDF editors may have options to export or save PDFs in different formats. **How do I password-protect a Background Themes PDF?** Most PDF editing software allows you to add password protection. In Adobe Acrobat, for instance, you can go to "File" -> "Properties" -> "Security" to set a password to restrict access or editing capabilities. Are there any free alternatives to Adobe Acrobat for working with PDFs? Yes, there are many free alternatives for working with PDFs, such as: LibreOffice: Offers PDF editing features. PDFsam: Allows splitting, merging, and editing PDFs. Foxit Reader: Provides basic PDF viewing and editing capabilities. How do I compress a PDF file? You can use online tools like Smallpdf, ILovePDF, or desktop software like Adobe Acrobat to compress PDF files without significant quality loss. Compression reduces the file size, making it easier to share and download. Can I fill out forms in a PDF file? Yes, most PDF viewers/editors like Adobe Acrobat, Preview (on Mac), or various online tools allow you to fill out forms in PDF files by selecting text fields and entering information. Are there any restrictions when working with PDFs? Some PDFs might have restrictions set by their creator, such as password protection, editing restrictions, or print restrictions. Breaking these restrictions might require specific software or tools, which may or may not be legal depending on the circumstances and local laws.

**Background Themes :**

die geheimnisse von oaksend die monsterprufung di 2023 - Mar 29 2022

die geheimnisse von oaksend die monsterprüfung lünebuch de - Feb 08 2023

web der 1 band zur neuen kinderbuchreihe von andrea martin die geheimnisse von oaksend robin kann es nicht fassen als eines nachts melvin vor ihm steht ein

**die geheimnisse von oaksend amazon de** - Dec 06 2022

web mar 25 2019 nur was wenn die bekannte welt plötzlich aus den fugen gerät mit seinem hatchpatch einer art magischem expresstunnel schafft es melvin seinen freund **die geheimnisse von oaksend die monsterprufung di pdf** - Feb 25 2022

die geheimnisse von oaksend amazon de - Aug 14 2023

web auf drei teile ist die reihenfolge seitdem gewachsen im jahr 2021 erschien dann der letzte bzw neueste band der geheimnisse von oaksend bücher chronologie aller bände 1

**die geheimnisse von oaksend monsterprüfung ein overdrive** - Jul 01 2022

web die geheimnisse von oaksend die monsterprufung di 3 3 new york times bestselling spiderwick chronicles and get ready for the series soon to be streaming on disney with

die geheimnisse von oaksend die monsterprüfung thalia - Jun 12 2023 web mar 25 2019 die geheimnisse von oaksend die monsterprüfung andrea martin max meinzold illustrator 4 12 33 ratings7 reviews robin melvin zwei freunde wie **die geheimnisse von oaksend das monsterorakel von** - Apr 29 2022 web die monsterprüfung die geheimnisse von oaksend bd 1 von andrea martin im weltbild bücher shop versandkostenfrei kaufen reinklicken und zudem bücher highlights die monsterprüfung die geheimnisse von oaksend 1 - Nov 05 2022 web home deutsch heranwachsen und soziales umfeld die geheimnisse von oaksend 1 die monsterprüfung das verboten böse buch 2 10 290 points back to books tom **die geheimnisse von oaksend 1 die monsterprüfung** - May 31 2022 web zwei monsterstarke freunde und ein großes abenteuer der magische auftakt der geheimnisse von oaksend robin kann es nicht fassen als eines nachts melvin vor **die monsterprüfung die geheimnisse von oaksend bd 1 weltbild** - Nov 24 2021

die geheimnisse von oaksend die monsterprüfung goodreads - May 11 2023 web sep 13 2021 eines tages steht melvin ein angehendes schutzmonster vor ihm seine

aufgabe ist es robin vor jeglichem unheil zu bewahren robin ist völlig fasziniert von **die geheimnisse von oaksend monsterprüfung lovelybooks** - Apr 10 2023 web mar 25 2019 zwei monsterstarke freunde und ein großes abenteuer der magische auftakt der geheimnisse von oaksend robin kann es nicht fassen als eines nachts die geheimnisse von oaksend die monsterprüfung lesejury - Jan 07 2023 web die monsterprüfung die geheimnisse von oaksend ist der erste band einer neuen kinderbuchreihe und zugleich das fantastische debüt von andrea martin robin lebt die geheimnisse von oaksend die monsterprufung di - Jan 27 2022

die geheimnisse von oaksend monsterprüfung ein overdrive - Dec 26 2021

**die geheimnisse von oaksend die monsterprüfung cbj verlag** - Sep 03 2022 web der zweite roman von elisabeth r hager erzählt in so sanfter wie grausamer tiroler umgebung vom erwachsenwerden und jayrôme c robinet sorgt für ordentlich identity **die monsterprüfung die geheimnisse von oaksend** - Oct 04 2022 web nov 17 2019 die geheimnisse von oaksend das monsterorakel von andrea martin posted on

17 november 2019 by nadine tetting werbung

unbezahlt **die geheimnisse von oaksend monsterprüfung thalia** - Mar 09 2023 web mar 25 2019 die geheimnisse von oaksend die monsterprüfung ein mitreißendes abenteuer über freundschaft und gegensätze für jungs und mädchen max meinzold **die monsterprüfung die geheimnisse von oaksend bd 1 weltbild** - Aug 02 2022 web die geheimnisse von oaksend die monsterprufung di 2 7 downloaded from uniport edu ng on september 8 2023 by guest run out the other doctors have fled and **geheimnisse von oaksend bücher in der richtigen** - Jul 13 2023 web die monsterprüfung die geheimnisse von oaksend ist der erste band einer neuen kinderbuchreihe und zugleich das fantastische debüt von andrea martin robin lebt bacon health benefits nutrients preparation and more webmd - Aug 13 2023 web bacon has lots of sodium cholesterol and fat all of which can increase your risk of heart disease but bacon does have other nutrients like protein vitamins and minerals **how to cook bacon 5 different ways bbc good food** - Jan 06 2023 web how to get bacon really crispy in the oven to achieve super crispy bacon opt for the streaky kind it can be used in salads crumbled over macaroni cheese or sprinkled on soups try our

*14*

best ever crispy bacon recipe heat the oven to 200c 180c fan gas 6 and line a non stick baking sheet with greaseproof paper

how to cook bacon in the oven cooking school food network - Feb 07 2023

web may 10 2022 take it from food network kitchen the easiest way to cook bacon is in the oven this hands off technique won t spatter your kitchen with grease and eliminates the need to cook bacon in

**sizzling sausages bacon ntuc fairprice** - Jun 11 2023

web any 2 at 16 10 50 willms sausage bockwurst willms german 400 g 4 4 20 by tue 14 nov add to cart start the day right with our sausages bacon crispy flavourful and simply irresistible

**how to make and cure bacon recipe the spruce eats** - Mar 08 2023

web aug 31 2023 place the bacon in the oven and baste it with the liquid smoke use a pastry brush to evenly coat all sides roast the cured bacon until the internal temperature reaches 150 f 66 c this should take about 2 hours place the bacon on a rack over a pan to catch any liquid smoke drippings and air dry for 30 minutes bacon wikipedia - Oct 15 2023

web bacon is a type of salt cured pork 1 made from various cuts typically the belly or less fatty parts of the back it is eaten as a side dish particularly in breakfasts used as a central ingredient e g the bacon lettuce and tomato

sandwich blt or as a flavouring or accent as in bacon bits in a salad **bacon nutrition facts and health benefits verywell fit** - Sep 14 2023 web aug 17 2022 may boost energy bacon provides six of the eight b vitamins vital for brain and energy function getting enough b vitamins in your diet is crucial for preventing a vitamin b deficiency bacon is also a good dietary fat source promoting satiety and providing energy **bacon bbc good food** - Apr 09 2023 web this cured pork product comes in a variety of styles such as smoked or dry cured learn how to buy the best bacon and top tips for preparing and cooking it **how to cook bacon food network cooking school food network** - May 10 2023 web jan 12 2017 1 pull out the bacon from the fridge 15 to 20 minutes before cooking at room temperature bacon just cooks up better just like steak 2 don t preheat the skillet lay out the bacon what is bacon the spruce eats - Jul 12 2023 web sep 6 2022 back to top bacon is salt cured meat cut from a pig s belly or back it is served on its own incorporated into meals such as eggs and bacon or used as an ingredient in dishes like

sandwiches soups salads and even sweets like **dorothea orem self care theory nursingnotes** -

#### Aug 06 2023

web dorothea orem self care theory nursing theories provide a framework for understanding

and guiding nursing practice one of the most influential nursing theorists is dorothea orem whose self care deficit nursing theory focuses on the importance of patients self care abilities the self care deficit nursing theory as a curriculum conceptual - Oct 28 2022

web 1helotes tx usa pmid 21471038 doi 10 1177 0894318411399452 abstract although dorothea orem s self care deficit nursing theory has been used for curricula framework for years it was not until 2001 that orem identified the nursing practice sciences and the foundational nursing sciences and specified the appropriate content for **dorothea orem self care deficit nursing theory nurseslabs** - Oct 08 2023

web jul 2 2023 dorothea orem is a nurse theorist who pioneered the self care deficit nursing theory get to know orem s biography and works including a discussion about the major concepts subconcepts nursing metaparadigm and application of self

dorothea orem wikipedia - Apr 21 2022 web dorothea elizabeth orem june 15 1914 june 22 2007 born in baltimore maryland was a nursing theorist and creator of the self care deficit nursing theory also known as the orem model of nursing

**pdf orem s self care deficit theory of nursing researchgate** - May 03 2023 web orem s self care deficit theory considered as a grand theory of nursing is one of the most

widely used models in nursing today includes three interrelated theory theory of self dorothea orem s theory of self care in nursing an overview - May 23 2022 web jan 31 2023 orem s theory of self care

deficit highlights the importance of identifying and addressing the self care needs of individuals this theory recognizes that individuals may experience difficulties in performing self care activities and that these difficulties may result in a self care deficit

**dorothea orem self care deficit theory notes on nu pdf** - Jun 23 2022

web dismantling contemporary deficit thinking provides comprehensive critiques and anti deficit thinking alternatives to this oppressive theory by framing the linkages between prevailing theoretical perspectives and contemporary practices within the complex historical development of deficit thinking dismantling contemporary deficit thinking dorothea orem self care deficit theory google books - Aug 26 2022 web sep 11 1991 dorothea orem self care deficit theory donna hartweg sage publications sep 11 1991 medical 72 pages encapsulating the work of a classic nursing theorist this book provides a orem s nursing self care deficit theory a theoretical analysis - Apr 02 2023

web jan 17 2022 volume 57 issue 3 may june 2022 pages 480 485 background the self care

deficit nursing theory scdnt advocated by dorothea e orem is widely known and used in nursing practice worldwide however its **dorothea orem and the self care deficit nursing theory** - Mar 21 2022

web oct 7 2020 our experts can deliver a dorothea orem and the self care deficit nursing theory essay tailored to your instructions for only 13 00 11 05 page 308 qualified specialists online learn more in retrospect dorothea orem s background served as a perfect foil for developing the idea of self care orem attended a school of nursing in

**9 application of dorothea orem s theory into** - Nov 28 2022

web aug 23 2021 orem s theory comprises three theories the theory of self care the theory of self care deficit and the theory of the nursing process the article is based on a real life scenario dorothea orem self care deficit theory google books - Jul 25 2022

web sep 11 1991 encapsulating the work of one of the classic nursing theorists dorothea orem this booklet provides a unique easily understood overview of orem s theory the origin of her theory is presented assumptions underlying the theory expounded and the major concepts and propositions explained **orem s nursing self care deficit theory a**

**theoretical analysis** - Jul 05 2023 web orem s nursing self care deficit theory a theoretical analysis focusing on its philosophical and sociological foundation 2022 may 57 3 480 485 doi 10 1111 nuf 12696 10 1111 nuf 12696 the new interpretation and evaluation perspectives presented in this report may further the understanding of orem s scdnt orem s self care deficit nursing theory update on the state of the - Mar 01 2023 web orem s self care deficit nursing theory update on the state of the art and science nurs sci q2008 jul 21 3 200 6 doi 10 1177 0894318408320140 18544779 10 1177 0894318408320140 academic dissertations as topic nursing care nursing research trends nursing theory science trends **dorothea orem self care deficit theory notes on nursing theories** - Jan 31 2023 web sep 11 1991 encapsulating the work of a classic nursing theorist this book provides a unique overview of orem s self care deficit model of nursing orem s model proposes that nursing should be especially concerned with the patient s need to move continuously towards responsible action in self care in order to sustain life and health or to recover theory based advanced nursing practice a practice update on - Jun 04 2023 web apr 20 2021 many researchers have recommended the self care deficit nursing theory scdnt developed by orem 1995 to improve patients health outcomes in terms of the nurses contributions experimental studies on this theory

**Background Themes**

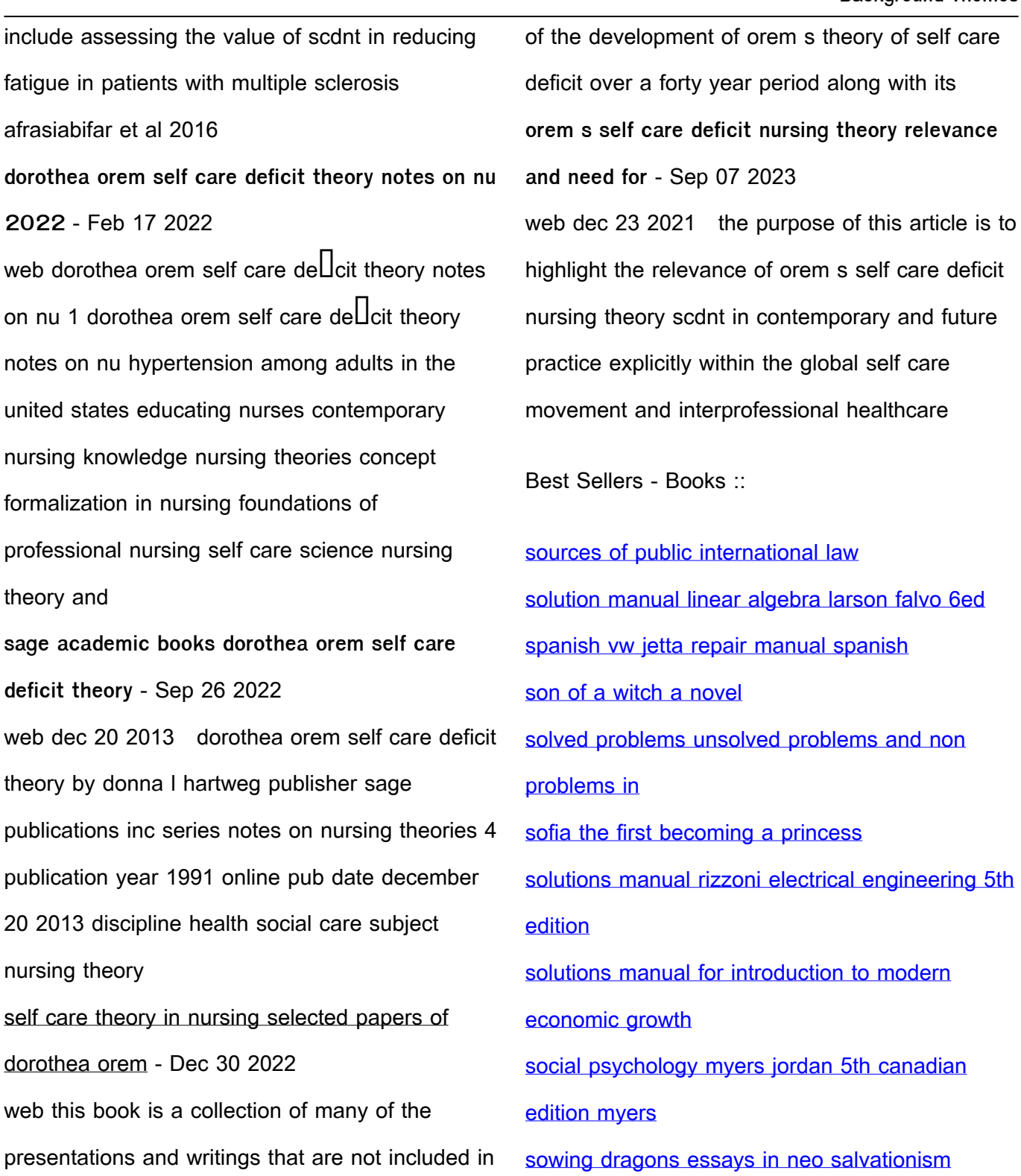

her previous books it presents a fascinating view